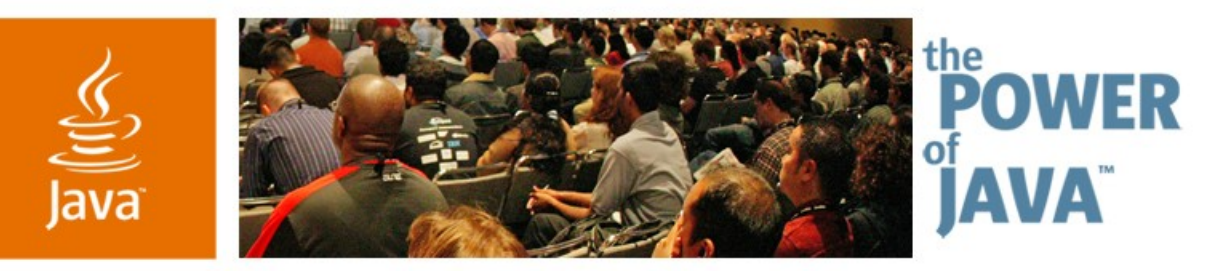

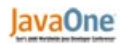

**⊗**Sun

### **Advanced Sun™ Grid Creating Applications for Horizontal Scale**

**Amir Halfon Keith Thompson**

Sun Grid Engineering Sun Microsystems, Inc.

http://developer.network.com

TS-3117

2006 JavaOne<sup>sM</sup> Conference | Session TS-3117 | Copyright © 2006, Sun Microsystems Inc., All rights reserved.

java.sun.com/javaone/sf

### **Goals**

Develop a clearer understanding of the design considerations associated with developing massively scalable applications for Sun<sup>™</sup> Grid

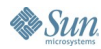

# **Agenda**

**Background** Grid and Utility Computing The Sun Grid Compute Utility

### Distributed Parallel Computing Paradigm

Problem Space Solution Space Implementation Mechanisms

### Compute Server

**Overview** Demo

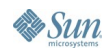

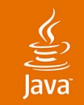

### **Problem Statement**

### "Only 5% of today's applications are suitable for grid computing..."

How do we accelerate the development of applications that can benefit from the grid?

### First, some background...

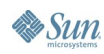

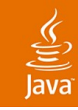

# **Grid Computing**

- A node-centric, rather than a CPU-centric paradigm the commodity is the computer...
	- Enterprises are following HPTC
- Economies of scale: "a cluster of cheap boxes" instead of a large, expensive SMP box
	- Thousands of CPUs instead of dozens
	- Distributed instead of shared memory
	- Distributed parallelism—has to be designed

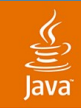

### The Ability to Intelligently Match IT Resources to Business Demand on a Pay-for-Use Basis **Utility Computing (UC)**

### **Attributes**

- Standardization (aggregation)
- High utilization
- Multi-tenancy
- Immediate provisioning
- Granular costing

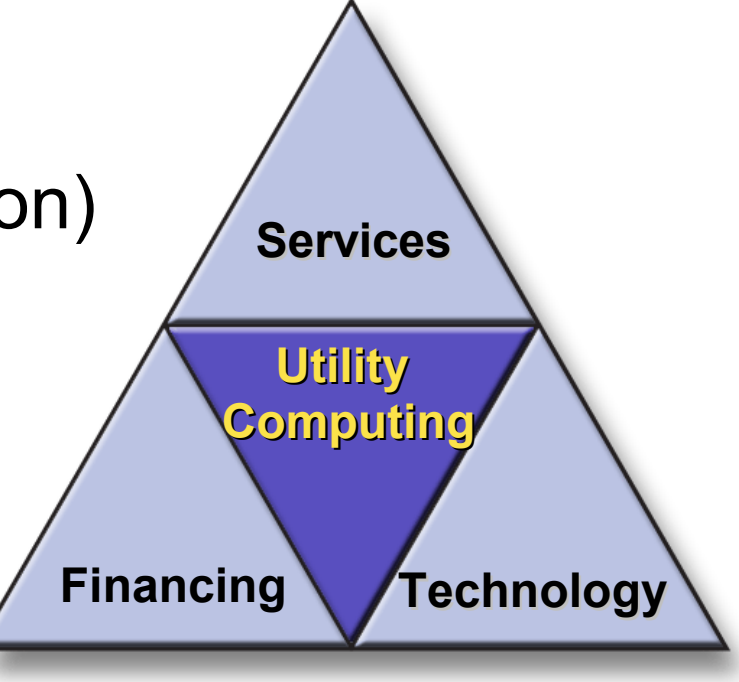

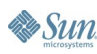

### **Sun Grid Compute Utility** Available Today! (www.network.com)

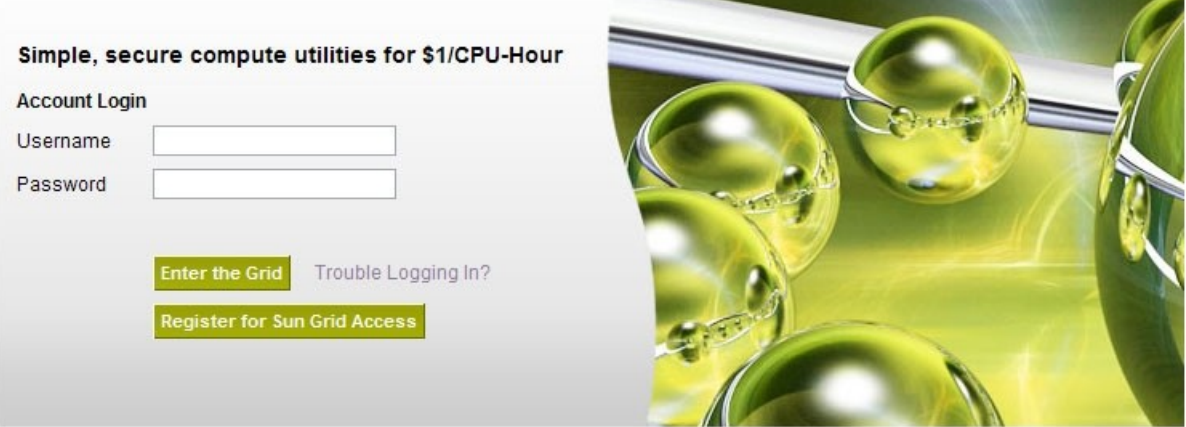

- Intersection of grid computing and the utility computing model
- Pay-per-use compute power at a standard pricing —\$1/CPU-hour
- No contract or minimum commitment

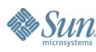

### lavaOne

# **The Sun Grid Commodity Unit**

### Sun Fire™ V20z servers, each containing:

- Dual 2.4 GHz AMD Opteron™ processors with HyperTransport technology for memory and I/O interface
- 8 GByte RAM
- Solaris<sup>™</sup> 10 Operating System
- Grid network infrastructure built on a Gbit/s switched-Ethernet data network

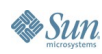

### lava**One**

### **The Distributed Resource Manager**

- A utility model requires sharing a highly utilized pool of systems
- Demand is managed by a scheduler
- Sun Grid uses Sun N1™ Grid Engine 6 software
- As a developer, this means working in a constrained environment...

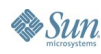

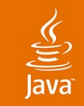

### **Typical Sun Grid Workflow**

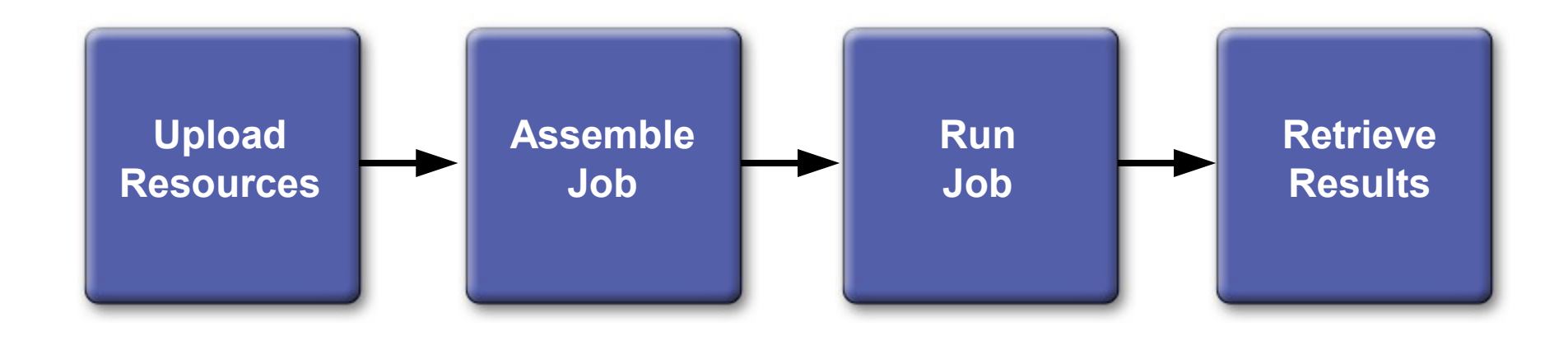

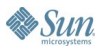

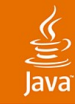

### **Behind the Scenes…**

- Resources are uploaded through the portal
- Jobs are assembled from resources

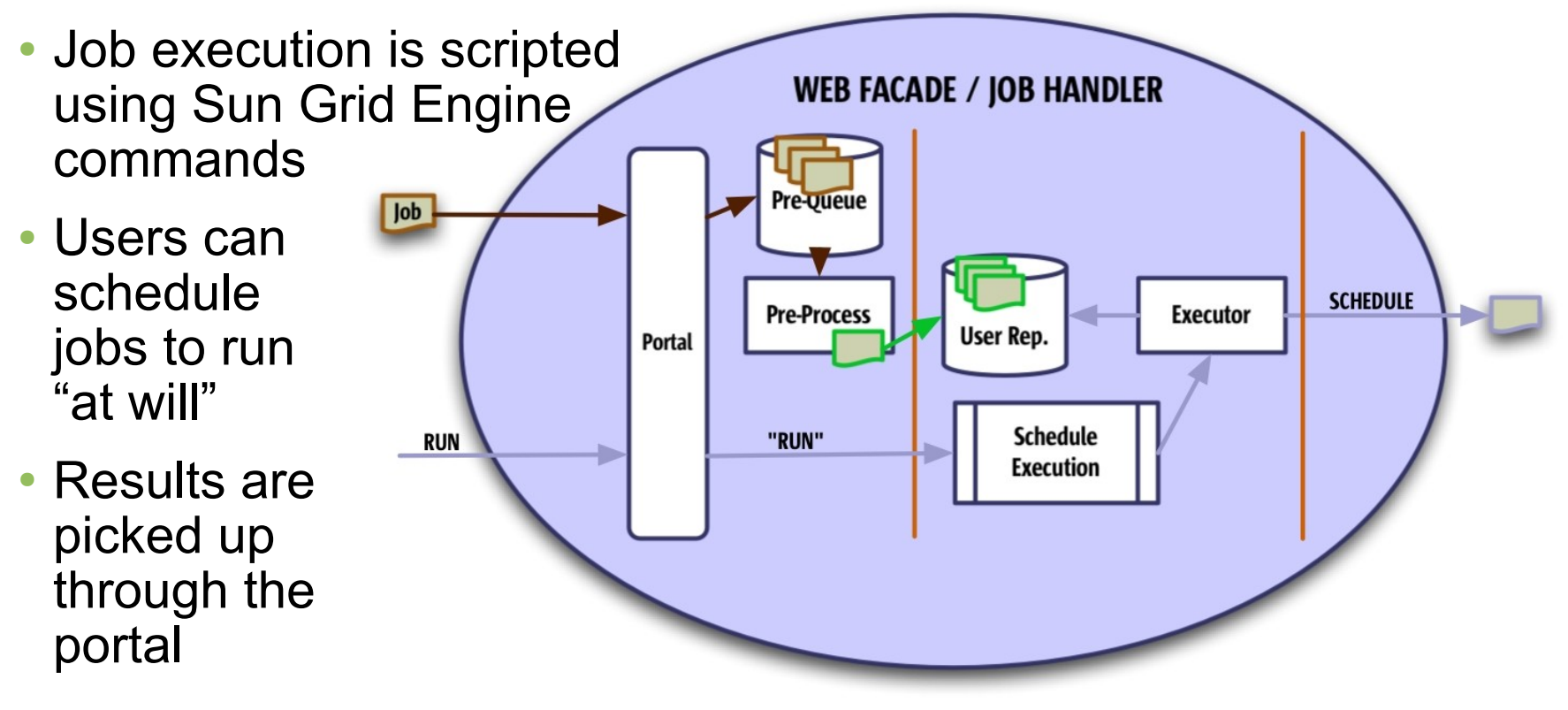

### **Agenda**

### **Background**

- Grid and Utility Computing
- The Sun Grid Compute Utility

### Distributed Parallel Computing Paradigm

Problem Space Solution Space Implementation Mechanisms

### Compute Server

**Overview** Demo

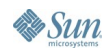

### **Back to Our Problem Statement…**

- Clusters of cheap boxes abound, utility computing models beginning to appear…
- Yet, Applications that fully exploit this infrastructure are still relatively scarce (except in HPC)
- The challenge: Can we make parallel programming easier?

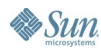

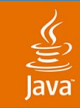

# **Designing for Concurrency\***

- Decomposition
	- Tasks
	- Data
- Task dependency analysis
	- Temporal constraints
	- Grouping
	- Data sharing

\* Based on Patterns for Parallel Programming by Timothy G. Mattson, et al

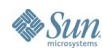

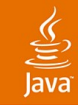

### **Mapping to a Solution**

- Determine major organizing principle to choose the right algorithm
- Map tasks to Units of Execution (UE)
- **Target platform considerations** 
	- Number of UEs: efficiency vs. overhead
	- Communications between UEs
	- Synchronization needs
- Deutsch's fallacies still apply...

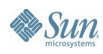

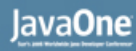

### **Organization Principles**

### • Tasks

- Problem can readily be described as a group of relatively independent tasks
- Data decomposition
	- Focus on data decomposition and data sharing between tasks
- Data flow
	- Focus on the interaction between the tasks

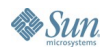

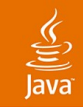

### **Task Parallelism**

- Based directly on the tasks
- Design involves task definition, dependencies (e.g. data sharing), and scheduling
- In most cases, tasks are associated with the iterations of a loop
- Example: imaging (ray tracing), frame rendering, financial risk management/interest calculation/ index calculation

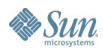

### lava**One**

### **Program Structuring Patterns: SPMD**

• Single program, multiple data

 $\underline{\underline{\underline{\underline{\zeta}}}}$ 

**By Sun** 

• Units execute the same program, each on a different set of data

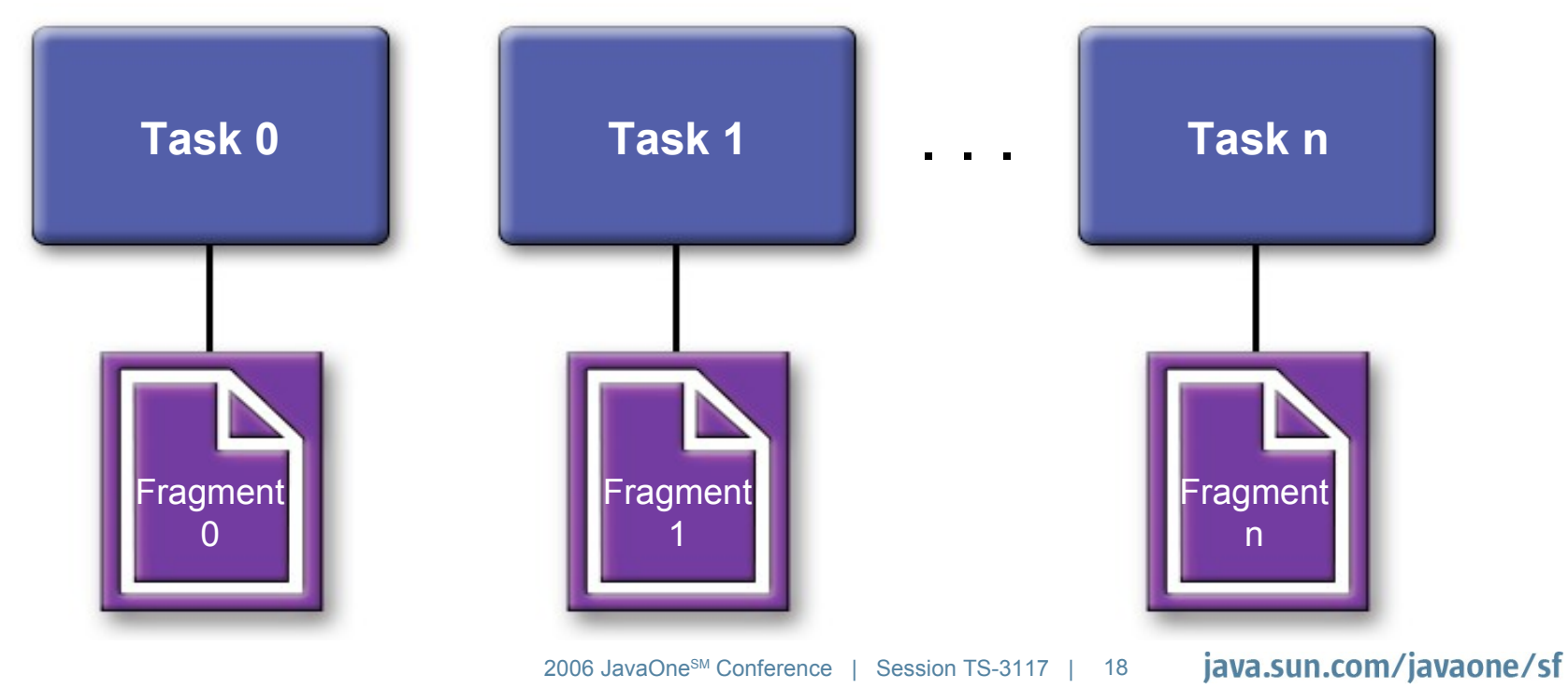

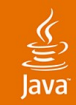

### **Program Structuring Patterns: ForkJoin**

• Main Process forks units, which continue in parallel before re-joining

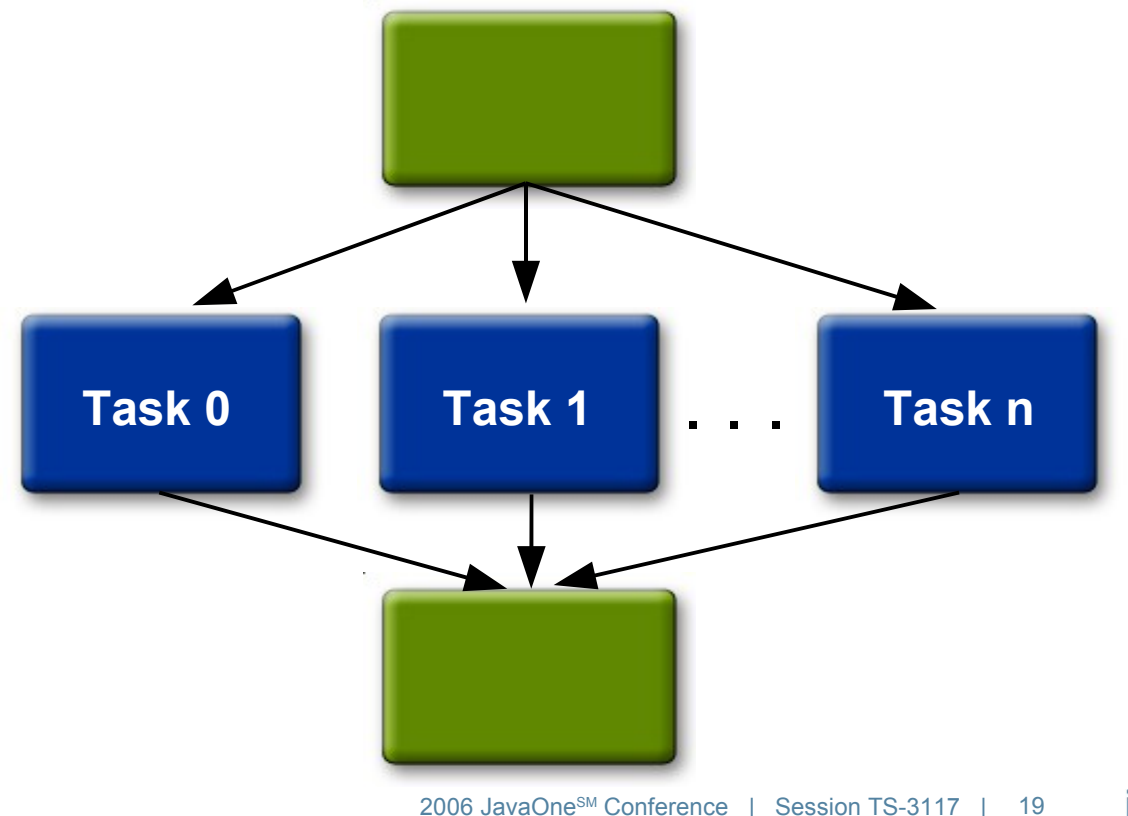

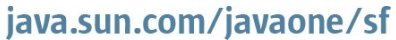

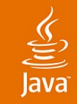

### **Program Structuring Patterns: MasterWorker**

• Master sets up a pool of workers and a task queue; workers pull from the queue until completion

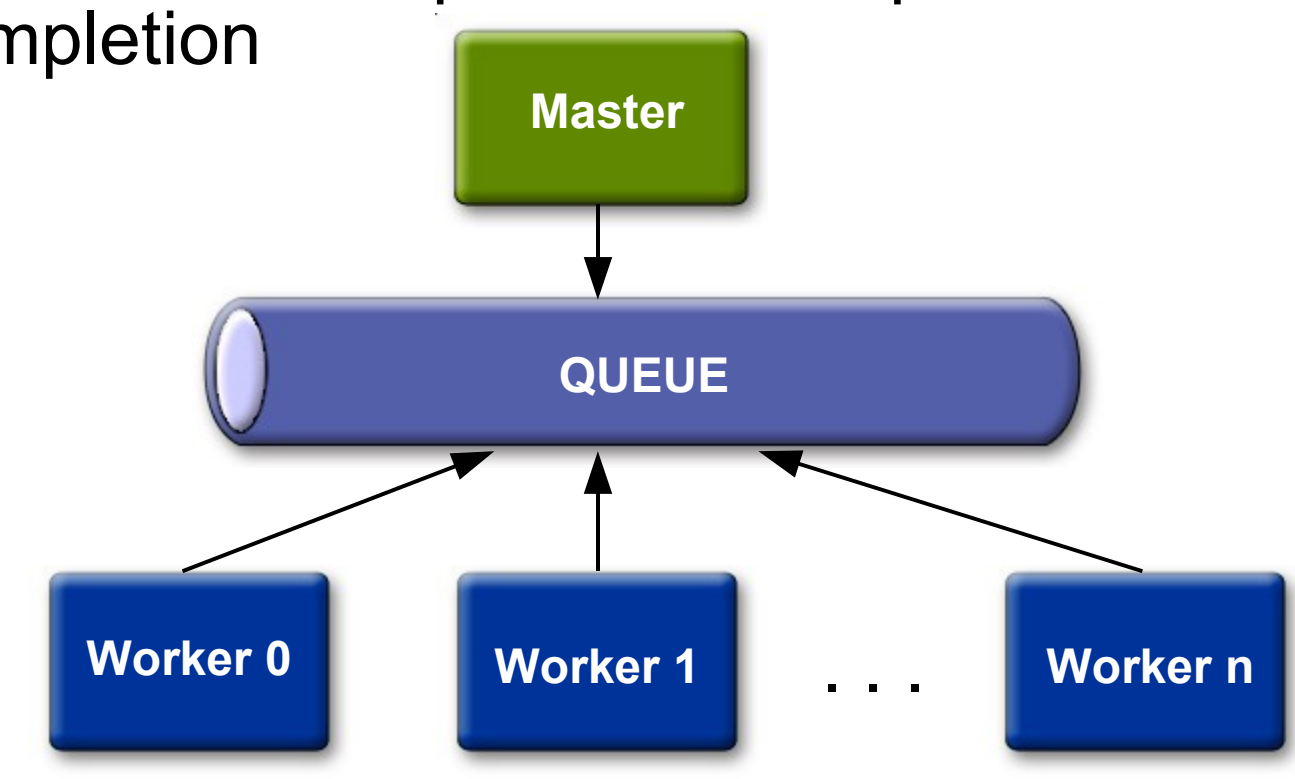

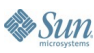

### Java**One**

### **Implementation Mechanisms**

- Process management
	- UE creation and destruction
- **Communication** 
	- Inter-task
	- **Collective**
- Synchronization
	- Temporal constraints
	- **Serial constraints**

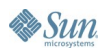

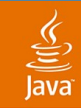

### **UE Management**

- Java technology typically uses threads
	- Executors in Java SE 5 platform
	- Higher level Containers (app servers, etc.)
- On Sun Grid: Using N1 Grid Engine...
	- Grid Engine directives (qsub commands)
	- DRMAA (Distributed Resource Management Application API) instructions to the GE
- …Or programmatically
	- MPI (Java based encapsulation available at hpjava.org)
	- **Custom Mechanisms**

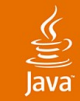

### **Grid Engine Commands**

- **qsub** submit "task" to queue
- **qstat** get snapshot of queue status to determine task status
- **qdel** hard stop of a queued task by name or identity

```
#submit a task to up to 4 nodes on the grid, with a
  minimum of 1 node
```

```
qsub -t 1-4:1 foo
```
- Remember: scheduler is non-deterministic
	- Request what you think that you'll need, realize the potential wait time for requesting more

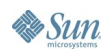

### Java**One**

# **Continuum of Job Control**

### "Command line" scripting

- (+) Fine grained control of Grid Engine Tasks = minimize spend
- (–) May "spin" while acquiring "incremental" resources and no guarantee
- (–) Complex "scripting"

### Programmatic control

- (+) Application level language flexibility
- (–) Growing resource pool requires calls to "native" queue management

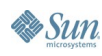

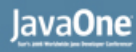

### **Inter-Task Communications**

- Do you need it?
	- Some problems are embarrassingly parallel
- **Cost** 
	- Overhead
	- Communication instead of computation
	- Network saturation
	- Usually implies synchronization
- Challenge
	- Lookup and discovery

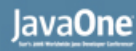

# **Collective Communications**

- Broadcast
	- Single message to all UEs
- Reduction
	- Reducing a collection to a single item (sum, max, etc.)
- Barrier
	- Synchronization—could be implemented as a collective communication

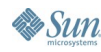

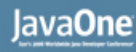

# **Communications (Cont.)**

- In Java technology: Sockets, RMI, JavaSpaces<sup>™</sup> technology, Java Message Service (JMS)
- On Sun Grid:
	- RMI is an option, more on JavaSpaces technology later…
	- MPI libraries are available (tightly coupled with Grid Engine)
	- File system is easiest to use
		- Applications read/write files
		- NFS for sharing data (home directory as a shared file system)
		- Don't forget to clean up

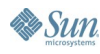

java.sun.com/javaone/sf

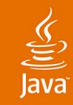

### **Establishing Lookup and Discovery Context**

- 1) Write hostname to a file and have other tasks use this file to locate each other
- 2) Start a lookup service first, then pass the location of the lookup (from qstat) as a parameter to all other tasks

Caveat: Multicast discovery is not currently allowed on Sun Grid

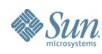

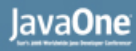

### **Synchronization**

### • Barriers

- All UEs must arrive at a certain point before proceeding
- Mutual exclusion
	- Modifying a shared resource: data, file, etc.
- Serialization
	- Certain sections cannot proceed in parallel (dependencies)

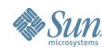

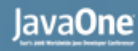

### **Synchronization (Cont.)**

- In Java technology: synchronized blocks and methods
	- Locks in Java 5 (blocking and non blocking)
- On Sun Grid: Coordination using N1 Grid Engine
	- Jobs may have dependencies
		- One job can wait for another to complete
		- Use *qsub* command with various options
		- DRMAA is also available
	- MPI offers a set of synchronization constructs

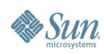

### **Example: Integral Pi Computation**

• Computing time increases by an order of magnitude for every decimal place of precision

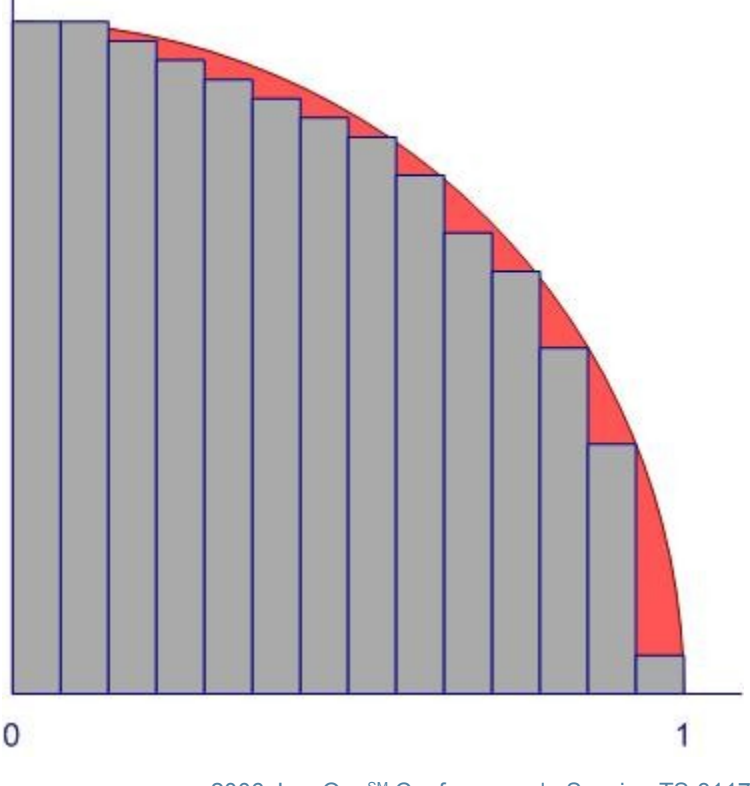

java.sun.com/javaone/sf

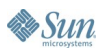

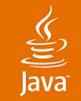

### **Code Sample: Integral Pi Computation**

```
BigDecimal x0 = BigDecimal.ZERO;
```

```
while (x0 < BigDecimal.ONE) {
   BigDecimal x1 = x0.add(sliceSize);
```

```
//calculate the rectangle's height
height = sqrt(BigDecimal.ONE.subtract(x1.multiply(x1));
```

```
//add the rectangle's area to the sum
sum = sum.add(sliceSize.multiply(height));
```

```
x0 = x1;
}
BigDecimal pi = sum.multiply(new BigDecimal(4));
```
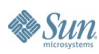

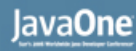

# **Parallelizing the Computation**

- Slice the problem... (parallelize the loop)
- Organizing principle: Task Parallelization
	- No dependency between tasks
	- No data sharing, except for reducing the result
	- **Embarrassingly parallel**
- Structuring patterns: SPMD, Master Worker
- Communication mechanism: Reduction

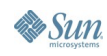

### **Code Sample: Computing Pi in Parallel**

```
BigDecimal x0 = BigDecimal.ZERO;
```

```
while (x0 < BigDecimal.ONE) {
   BigDecimal x1 = x0.add(sliceSize);
```

```
// create the task for this slice
Task task = new Task(x0, x1);
```

```
// send the task to be executed 
// and add the results to the sum when its done
theHardPart(task);
```

```
x0 = x1;
}
BigDecimal pi = sum.multiply(new BigDecimal(4));
```
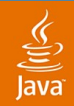

### **The Hard Part…**

### **#fire off server**

```
GSC=`qsub -sync n -N gsee-gsc -v GSEE_HOME=$GSEE_HOME -v \ 
GRID HOME=$GRID HOME -t 1-100:1
#get id from return
MATCH="\(.*\) \(.*\) \([0-9]*\)\.\([0-9]*\)-\([0-
9]*\):\([0-9]*\)" GSCparsed=( `echo $GSC | sed -n -e 
"s/${MATCH}/\3/p"` )
#wait for service to start before proceeding
GSCstatus=0 
until [[("$GSCstatus" > 0)]] do 
GSCstatus=$(qstat -s r | nawk '/'${GSCparsed}'/{var1+=1} 
END {print var1}')
sleep 10
done
#now submit task(s) using service
~/integral-pi.sh $1 
#clean up
$(qdel $GSCparsed)
```
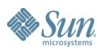

## **Agenda**

**Background** Grid and Utility Computing The Sun Grid Compute Utility

### Distributed Parallel Computing Paradigm

Problem Space Solution Space Implementation Mechanisms

### Compute Server

**Overview** Demo

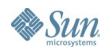

# **Compute Server Project Overview**

- Sun Grid Developers Network project that eases use of Sun Grid
- Supports Master/Worker pattern
	- Sub-dividable into independent pieces of work—tasks
	- Single master generates tasks
	- Multiple workers process the tasks
- **IDE** integration to support development
	- NetBeans<sup>™</sup> software plugin provides templates and tools
	- Local debug environment
	- Packing/unpacking grid resources

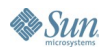

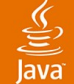

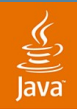

### **Compute Server Project Overview (Cont.)**

- Content experts not Distributed Computing **Experts** 
	- Compute Server takes care of the details
		- Provisioning of master and workers
		- Distribution of tasks to workers
		- Facilitates feedback and output
- Simple Java programming model
	- Single-threaded POJOs
		- Single-threaded tasks executed by workers
		- Single-threaded task generator executed by master
		- Output processed off-grid

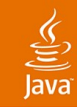

### **What We Will See**

### • Using the NetBeans IDE

- Create a Compute Server project
- "Write" the application-specific code--Pi in parallel
- Test locally to ensure correctness
- Specify key execution parameters
- Generate package for submission to Sun Grid
- Submit to Sun Grid
- Use IDE to process output and displays results

# **DEMO**

Sun Compute Server

java.sun.com/javaone/sf 2006 JavaOne<sup>sM</sup> Conference | Session TS-3117 | 40

### **Compute Server**

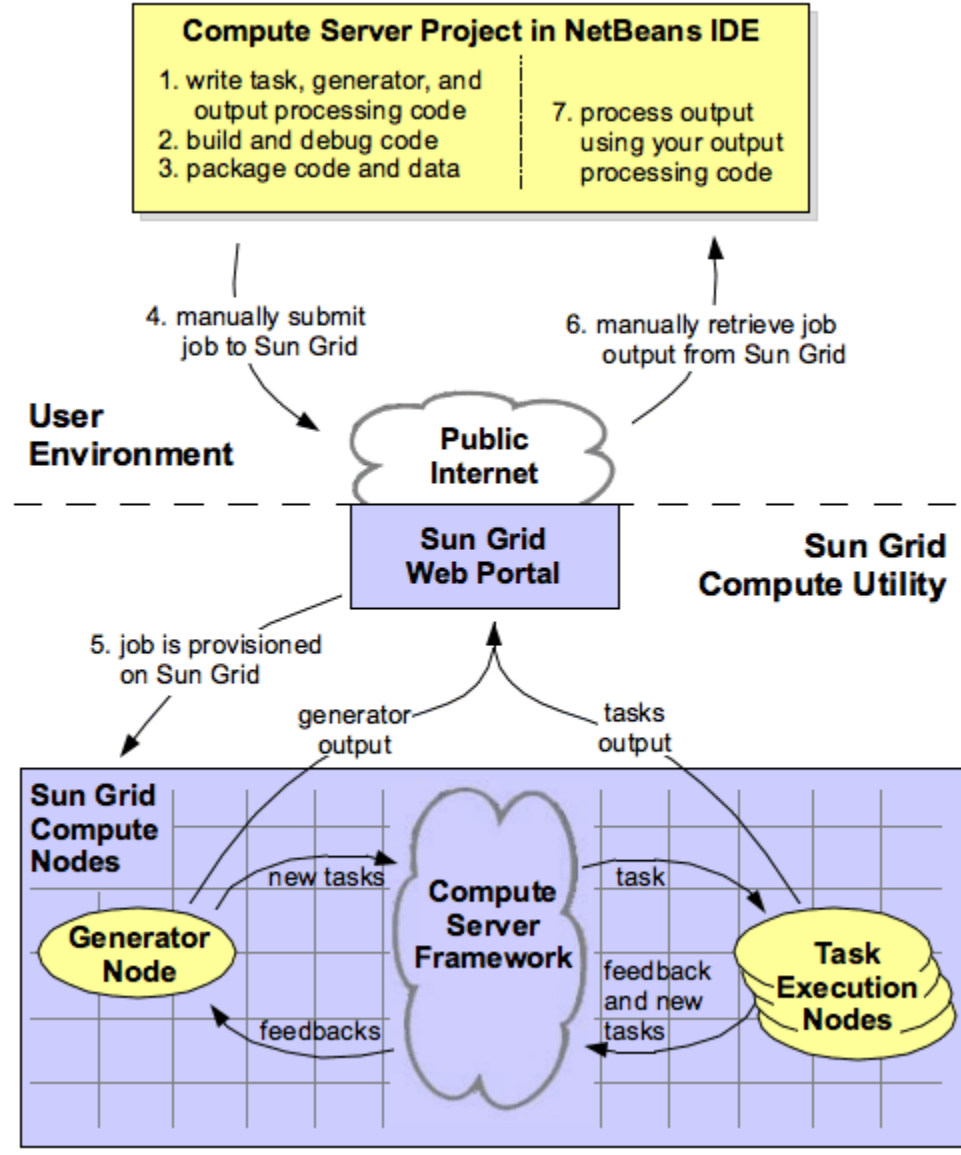

java.sun.com/javaone/sf

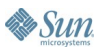

# **Summary**

- The Sun Grid Compute Utility is a unique offering that brings the benefits of Grid and Utility Computing to the masses
- The real challenge in realizing these benefits is designing massively scaling applications
- Patterns have been established to help solve this problem
- Frameworks such as Compute Server make things easier

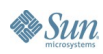

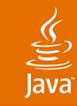

# **For More Information**

### **Sessions**

• 1109: The Sun Grid Compute Utility

BOFs

• 7995: What's Next for Sun Grid

### Labs

7135: Building Grid-Enabled Applications

### URLs

- http://developer.network.com
- http://www.llnl.gov/computing/tutorials/parallel\_comp

### Related books

● *Patterns for Parallel Programming* by Timothy G. Mattson, et al

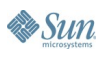

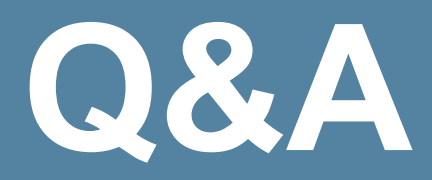

### amir.halfon@sun.com keith.thompson@sun.com

http://developer.network.com

java.sun.com/javaone/sf 2006 JavaOne<sup>sM</sup> Conference | Session TS-3117 | 44

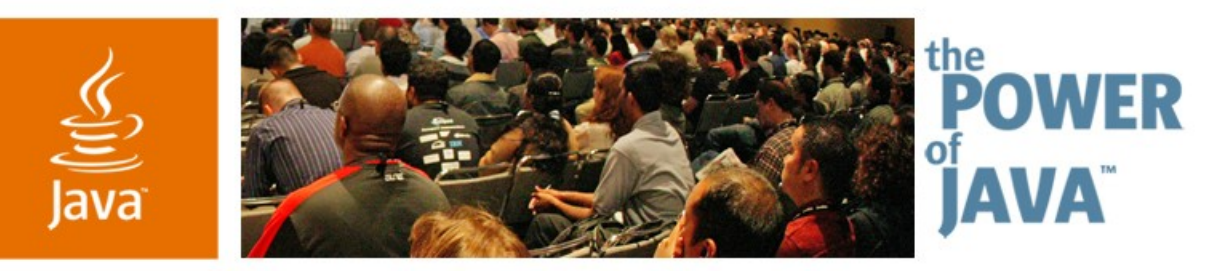

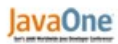

**⊗**Sun

### **Advanced Sun™ Grid Creating Applications for Horizontal Scale**

**Amir Halfon Keith Thompson**

Sun Grid Engineering Sun Microsystems, Inc.

http://developer.network.com

TS-3117

java.sun.com/javaone/sf

# **Supplemental Material**

java.sun.com/javaone/sf 2006 JavaOne<sup>sM</sup> Conference | Session TS-3117 | 46

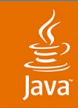

### **Compute Server** Application Packaging

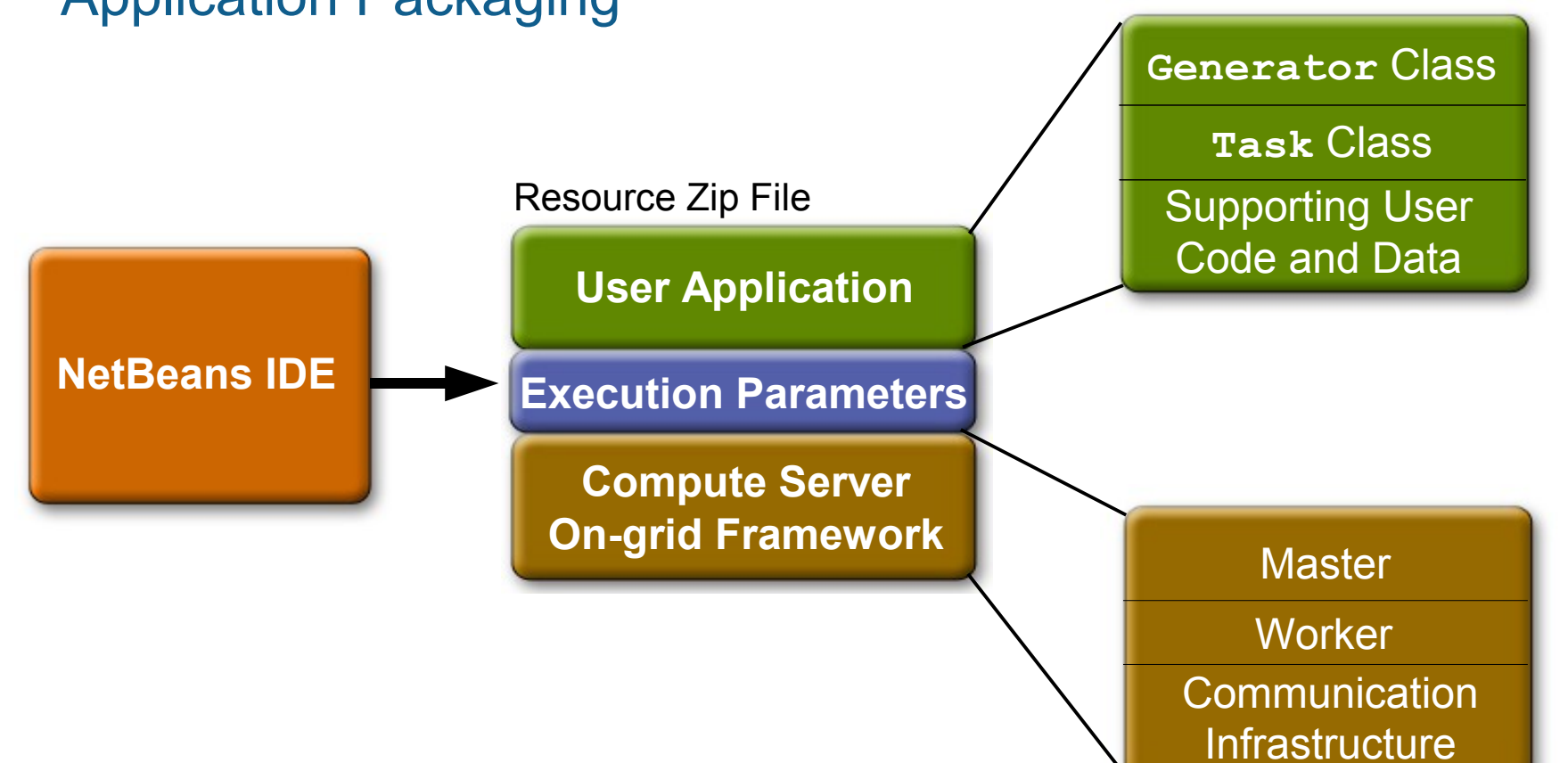

**By Sun** 

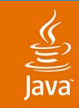

### **Compute Server** Task Generation and Distribution

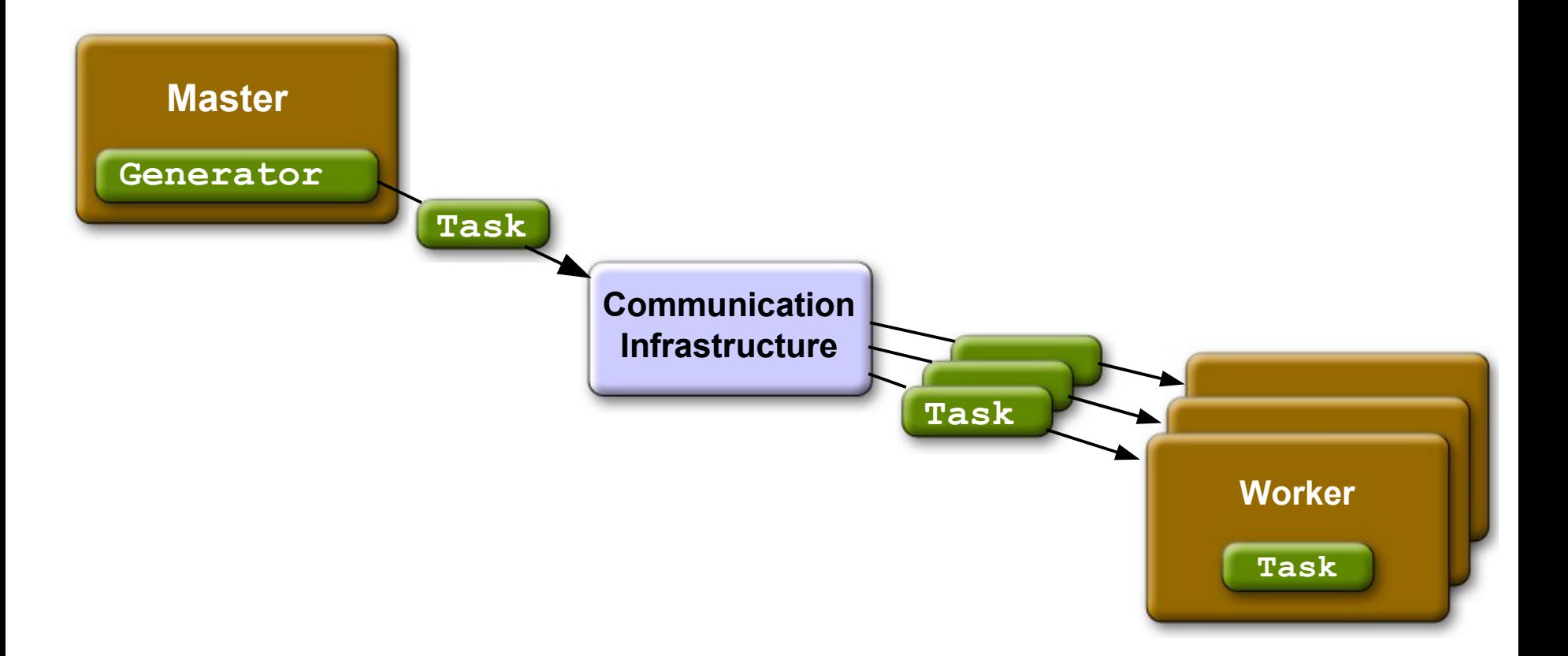

java.sun.com/javaone/sf 2006 JavaOne<sup>sM</sup> Conference | Session TS-3117 | 48

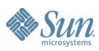

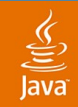

### **Compute Server** Task Execution and Feedback

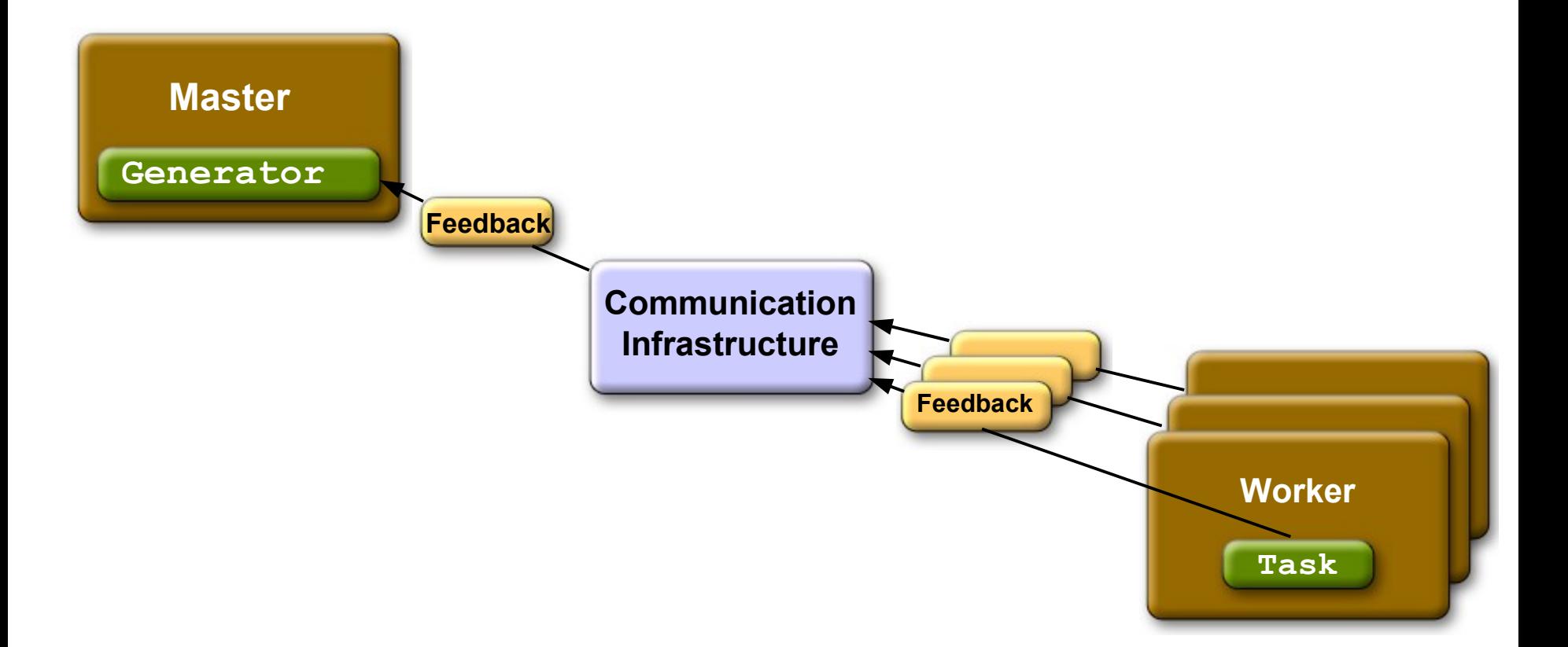

**Sun** 

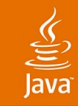

### **Master Generator Compute Server** Job Output On-grid File System **Generator Output Task Output Communication Infrastructure**

java.sun.com/javaone/sf

**Worker**

**Task**

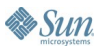

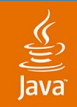

### **Compute Server** Output Processing

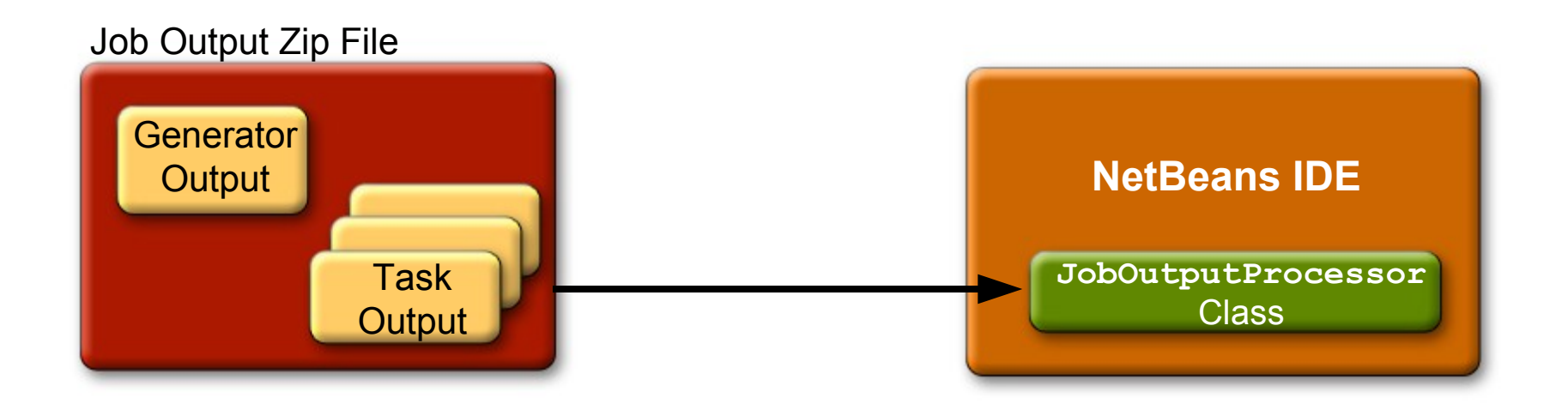

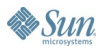

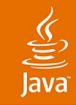

### **Generator Interface**

```
public interface Generator<F, TO, GO> {
```

```
public interface Context<GO> {
```

```
void addOutput(GO output);
```

```
public enum State {
```

```
GENERATE,
WAIT,
DONE
```
**}**

**}**

**...**

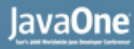

### **Generator Interface (Cont.)**

**public void init(Context<GO> genCtx, String... args) throws Exception;**

**public State getState() throws Exception;**

**public Task<F, TO> generate() throws Exception;**

**public void consume(F feedback) throws Exception;**

**public void done() throws Exception;**

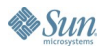

**}**

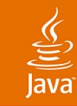

### **Task Interface**

**public interface Task<F, O> {**

```
public interface Context<GO> {
```

```
public void setFeedback(F feedback);
   public void setOutput(O output);
   public void addTask(Task<F, O>);
}
```
**public void run(Context<F, O> taskCtx) throws Exception;**

**}**